# МИНИСТЕРСТВО ОБРАЗОВАНИЯ ИРКУТСКОЙ ОБЛАСТИ

# **МУНИЦИПАЛЬНОЕ ОБРАЗОВАТЕЛЬНОЕ УЧРЕЖДЕНИЕ ДОПОЛНИТЕЛЬНОГО ПРОФЕССИОНАЛЬНОГО ОБРАЗОВАНИЯ «ЦЕНТР РАЗВИТИЯ ОБРАЗОВАНИЯ ГОРОДА САЯНСКА»**

УТВЕРЖДАЮ: Директор МОУ ДПО ЦРО г. Саянска *киш*Т.А.Бадулина Приказ от «27» марта 2020г.  $N_2$  116/11-26-32/1

Дополнительная профессиональная программа повышения квалификации «Содержание деятельности педагога в условиях реализации федеральных государственных образовательных стандартов и внедрения профессиональных стандартов»

## **Модуль: ОРГАНИЗАЦИЯ ДЕЯТЕЛЬНОСТИ ПЕДАГОГА В УСЛОВИЯХ ДЕТСКОГО ЛЕТНЕГО ОЗДОРОВИТЕЛЬНОГО ЛАГЕРЯ**

Рекомендован к реализации решением научнометодического совета Протокол №3 от « 26 » марта 2020 года

ДОКУМЕНТ ПОДПИСАН ЭЛЕКТРОННОЙ ПОДПИСЬЮ Сертификат 00E6D8EE6A35362E574EC2AD28F3F8A669 Владелец Бадулина Татьяна Алексеевна Действителен с 12.04.2020 по 06.07.2021

Саянск, 2020

### **Цель и планируемые результаты освоения учебного модуля:**

повышение уровня компьютерной грамотности педагогов, формирование умения использовать возможности программы в образовательном процессе.

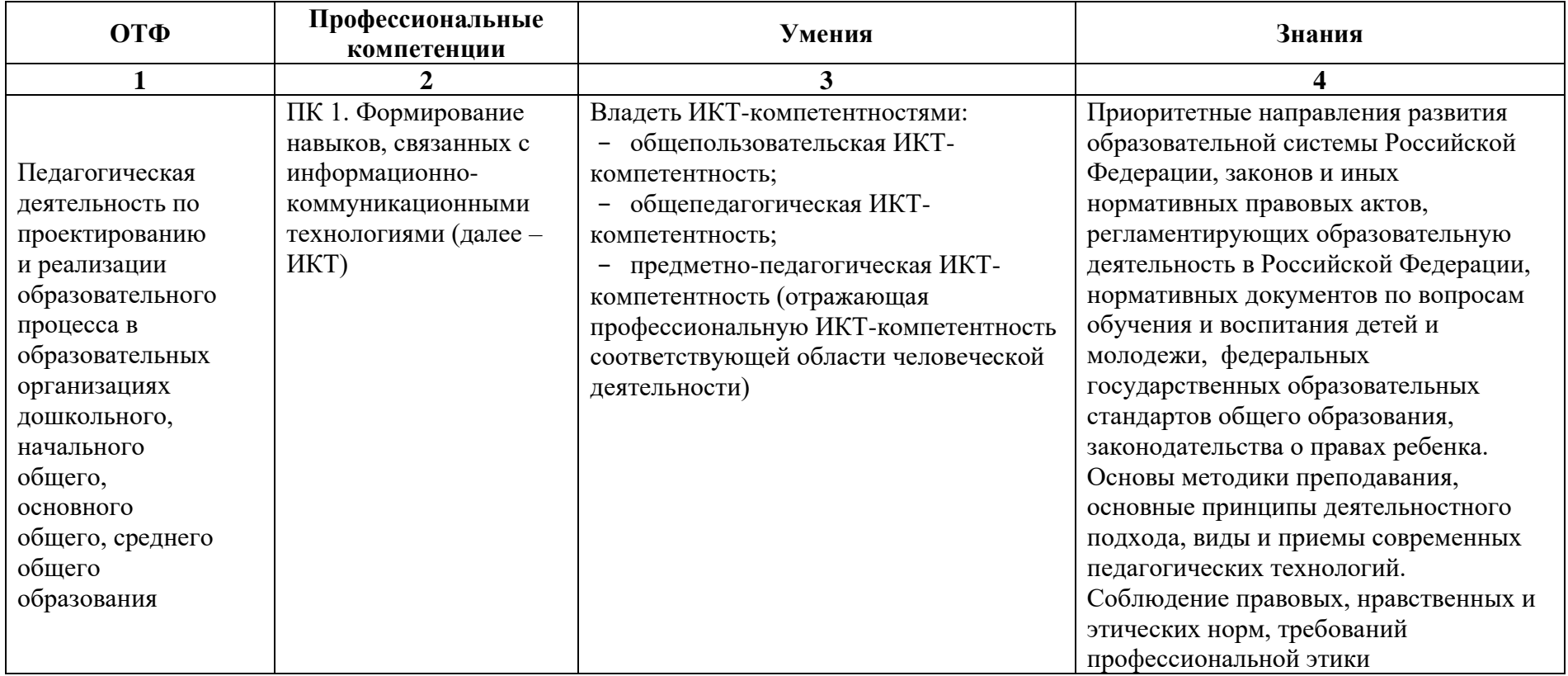

**Формы обучения:** очная, очно-заочная, дистанционная.

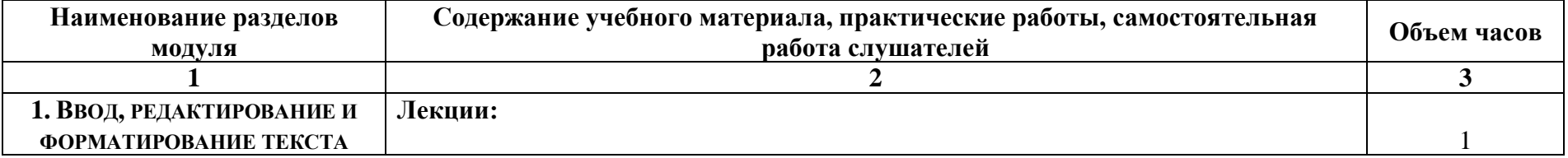

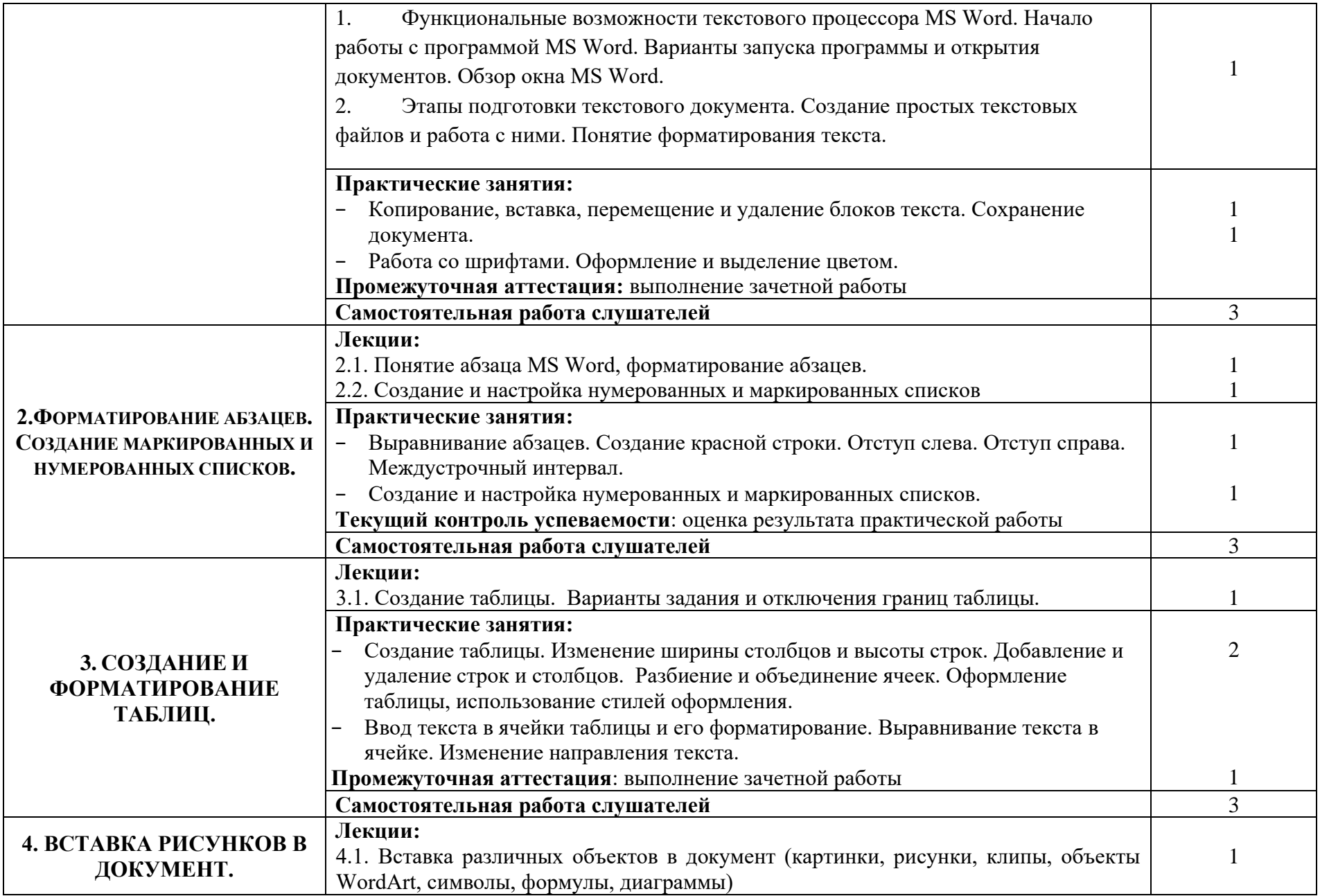

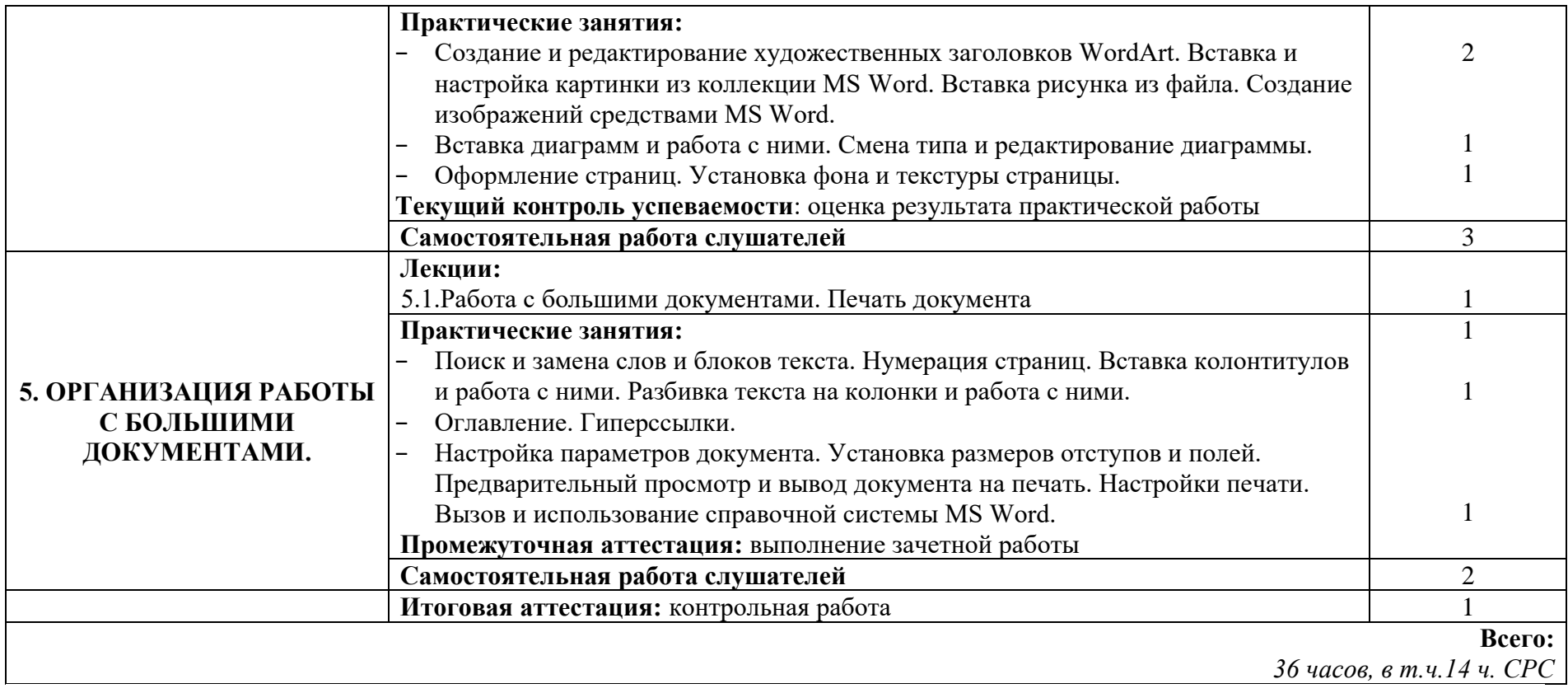

#### **Содержание модуля «Основы работы в Microsoft Office Word»**

1. Функциональные возможности текстового процессора MS Word. Начало работы с программой MS Word. Варианты запуска программы и открытия документов. Обзор окна MS Word. Этапы подготовки текстового документа. Создание простых текстовых файлов и работа с ними. Понятие форматирования текста. Копирование, вставка, перемещение и удаление блоков текста. Сохранение документа.

- 2. Работа со шрифтами. Оформление и выделение цветом.
- 3. Понятие абзаца MS Word, форматирование абзацев. Создание и настройка нумерованных и маркированных списков.
- 4. Выравнивание абзацев. Создание красной строки. Отступ слева. Отступ справа. Междустрочный интервал.

5. Создание таблицы. Варианты задания и отключения границ таблицы. Изменение ширины столбцов и высоты строк. Добавление и удаление строк и столбцов. Разбиение и объединение ячеек. Оформление таблицы, использование стилей оформления. Ввод текста в ячейки таблицы и его форматирование. Выравнивание текста в ячейке. Изменение направления текста.

6. Вставка различных объектов в документ (картинки, рисунки, клипы, объекты WordArt, символы, формулы, диаграммы).

#### **Нормативно-правовые документы модуля:**

1. Федеральный Закон «Закон об образовании в Российской Федерации» (от 29.12.2012 №273-ФЗ с изменениями и дополнениями).

2. Профессиональный стандарт «Педагог (педагогическая деятельность в сфере дошкольного, начального общего, основного общего, среднего общего образования) (воспитатель, учитель)» (утвержден приказом Министерства труда и социальной защиты РФ от 18 октября 2013 г. N 544н).

3. Федеральный государственный образовательный стандарт дошкольного образования (Приказ Минобрнауки России от 17.10.2013 N 1155)

4. Федеральный государственный образовательный стандарт начального общего образования (Приказ Минобрнауки России от 06.10.2009 N 373)

5. Федеральный государственный образовательный стандарт основного общего образования (Приказ Минобрнауки РФ от 17.12.2010 г. № 1897)

6. Федеральный государственный образовательный стандарт среднего общего образования (Приказ Минобрнауки России от 17.05.2012 N 413)

7. Указ Президента Российской Федерации №204 от 07.05.2018 года. «О национальных целях и стратегических задачах развития Российской Федерации на период до 2024 года».

8. Порядок организации и осуществления образовательной деятельности по ООП (Приказ Минобрнауки РФ от 30.08.2013 №1015) **Основные источники:**

1. Власов Т.Л. Основы работы в программе MS Word 2007: НОУ «Центр «ОРТ-СПб» / Т.Л. Власов. - СПб.

- 1. Ткаченко В.А. Информатика и компьютерная техника. Модуль 2. Офисные прикладные программы Microsoft Office 2007. / Обучение в интернет [Электронный ресурс]. URL:<https://www.lessons-tva.info/edu/inf-word/word.html>
- 2. Краинский И. Word 2007. Популярный самоучитель. /ВикиЧтение [Электронный ресурс]. URL:<https://it.wikireading.ru/27585>

### **КОНТРОЛЬ И ОЦЕНКА РЕЗУЛЬТАТОВ ОСВОЕНИЯ МОДУЛЯ**

Форма итоговой аттестации – зачет

Вид итоговой аттестации – контрольная работа

Критерии оценки результатов: отметки по двухбалльной системе: **зачтено /не зачтено**

## **ПАСПОРТ КОМПЛЕКТА ОЦЕНОЧНЫХ СРЕДСТВ**

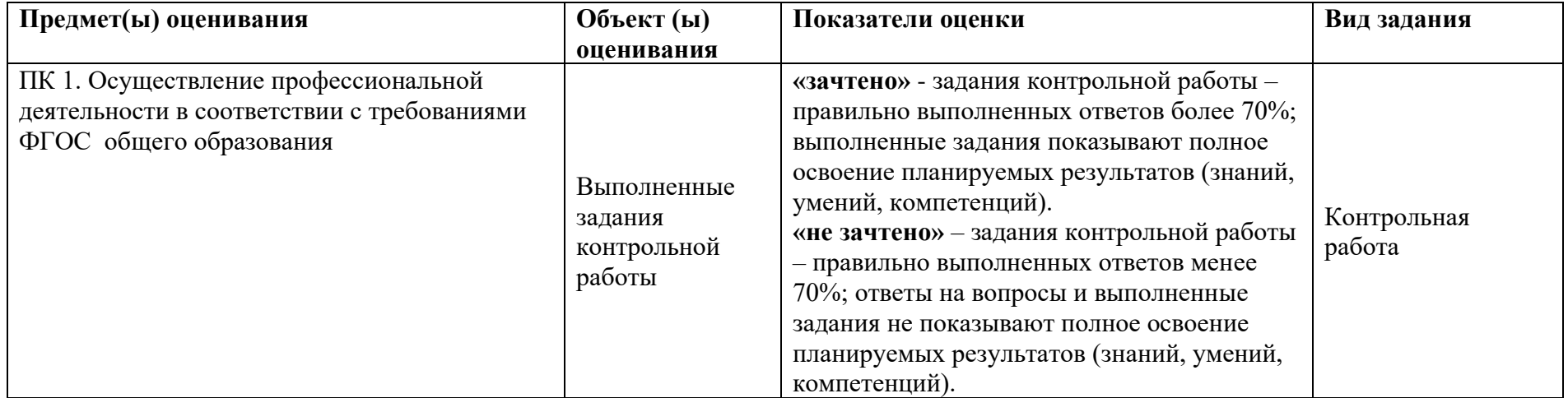